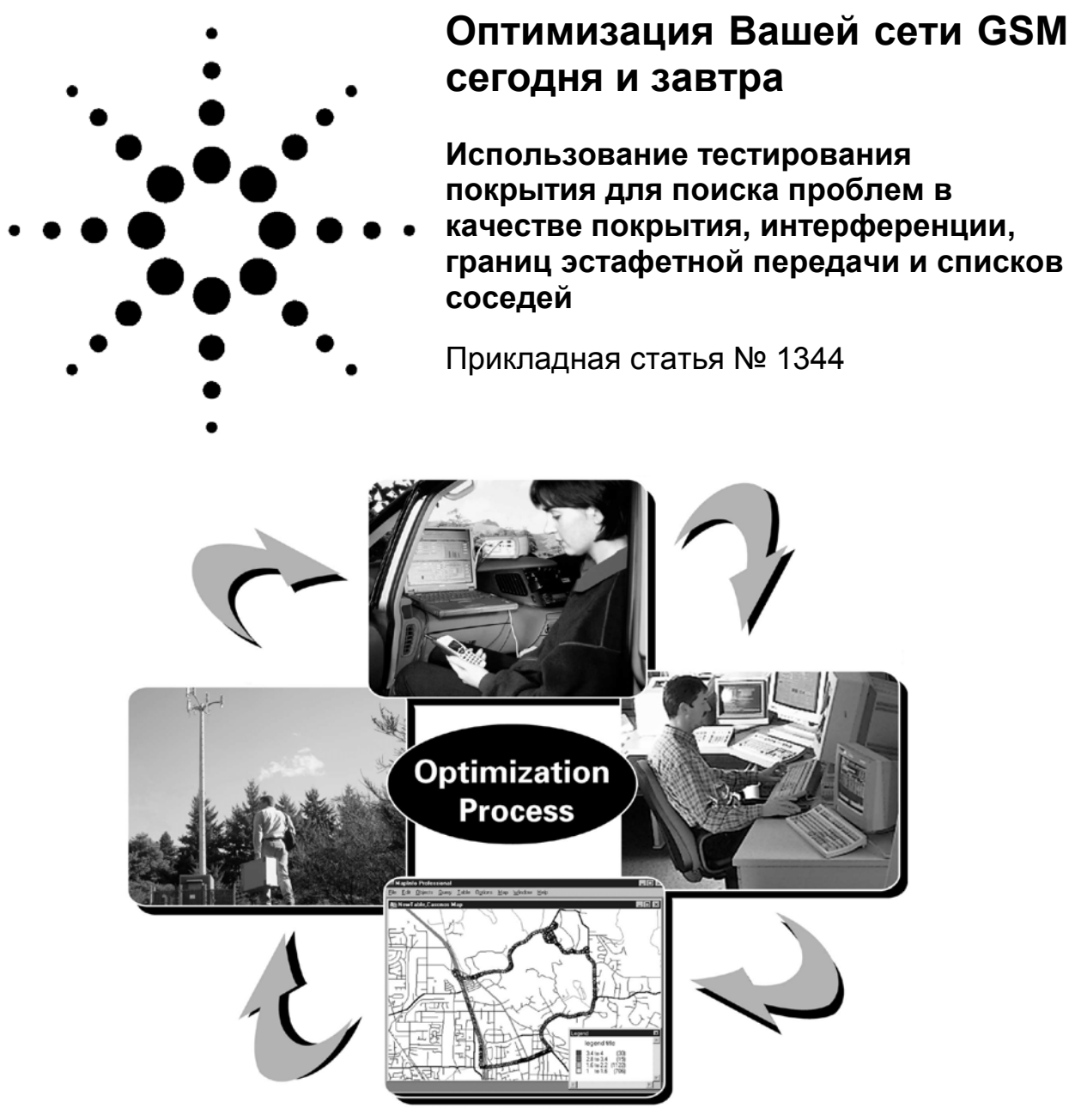

## ОГЛАВЛЕНИЕ

Наименование раздела Страница

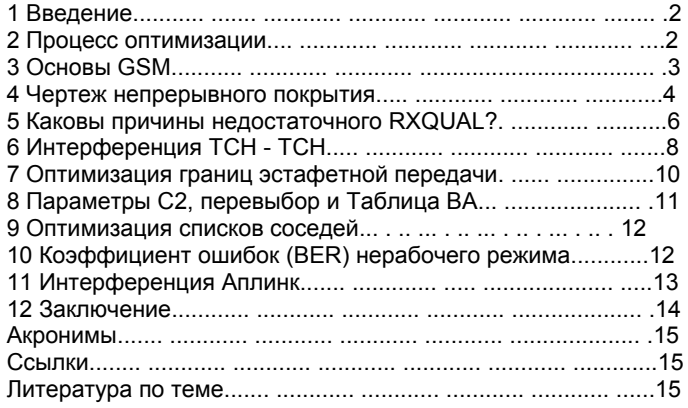

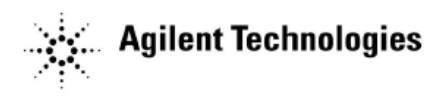

## **Раздел 1. Введение**

С быстрым ростом беспроводной индустрии, сети GSM (Глобальная Система для Мобильной Связи) активно развертываются и расширяются. Индустрия также становится сильно конкурентной. В этой среде, высокое качество сервиса является конкурентоспособным преимуществом для поставщика услуг. Качество сервиса может быть охарактеризовано такими факторами, как непрерывность покрытия, доступность сети, качество речи и число потерянных звонков.

Поставщики услуг должны непрерывно стремиться улучшать качество сервиса, если они хотят сохранить клиентов. Если на простую реакцию на жалобы клиента тратится слишком много времени, то для улучшения общее качества сервиса времени может быть не достаточно. Поэтому, поставщики услуг нуждаются в способности быстро определить вызывающие жалобы проблемы.

Первичный инструмент, используемый большинством поставщиков услуг, чтобы решить проблемы сети система тестирования покрытия. Обычная система тестирования покрытия состоит из мобильного тестового телефона, программного обеспечения, чтобы управлять и регистрировать данные от телефона, и приемника Глобальной Системы Позиционирования (GPS) для информации о местоположении. Тестовый мобильный телефон дает клиенту представление о сети, но может только указывать тип проблемы, которая существует. Он не может показать причину проблемы. Несколько других ограничений система тестирования покрытия только с телефоном охвачены этой прикладной статьей. Эти ограничения преодолеваются, если приемник GSM объединен с телефоном. См. рисунок 1.

Agilent обеспечивает решения по тестированию покрытия, основанные только на телефоне, только на приемнике, и интегрированные системы с телефоном и приемником. Эта прикладная статья уделяет особое внимание решению тестирования покрытия с приемником для сетей GSM.

Приемник GSM обеспечивает несколько возможностей, включая независимый анализ сети, быстрее сканирование, спектральный анализ, управление интерференцией, непрерывный режим и измерения мощности канала, и разностные измерения.

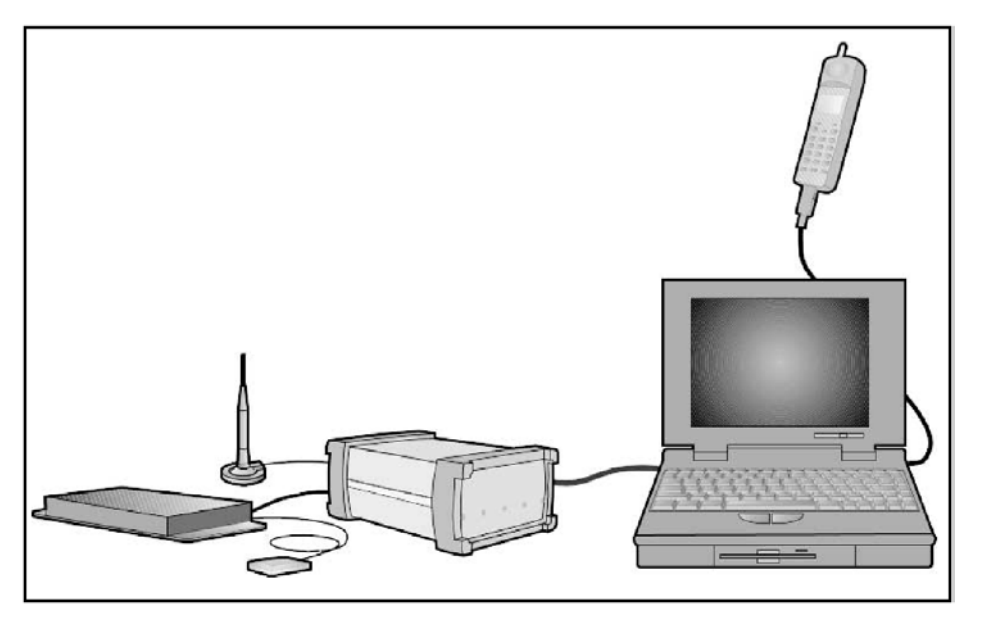

Рисунок 1. Интегрированное решение тестирования покрытия, состоящее из цифрового приемника и телефона. Приемник GPS обеспечивает информацию о местоположении.

### **Раздел 2. Процесс оптимизации**

Оптимизация является важным шагом в полном цикле эксплуатации беспроводной сети. Процесс оптимизации проиллюстрирован на рисунке 2. Тестирование покрытия - первый шаг в процессе с целью сбора данных измерения как функции местоположения.

Как только данные были собраны по желаемой зоне покрытия РФ, они передаются программному обеспечению для последующей обработки. Инженеры могут использовать сбор и последующую обработку программного обеспечения, чтобы идентифицировать причины проблем покрытия РФ или интерференции и определить, как эти проблемы могут быть решены. Когда эти проблемы, их причины и решения были идентифицированы, проблемы пошагово разрешаются.

Рисунок 2 показывает, что оптимизация - продолжающийся процесс. Цель его состоит в том, чтобы улучшать качество сервиса, сохранить существующих абонентов, и привлечь новых, в то же время непрерывно расширяя сеть.

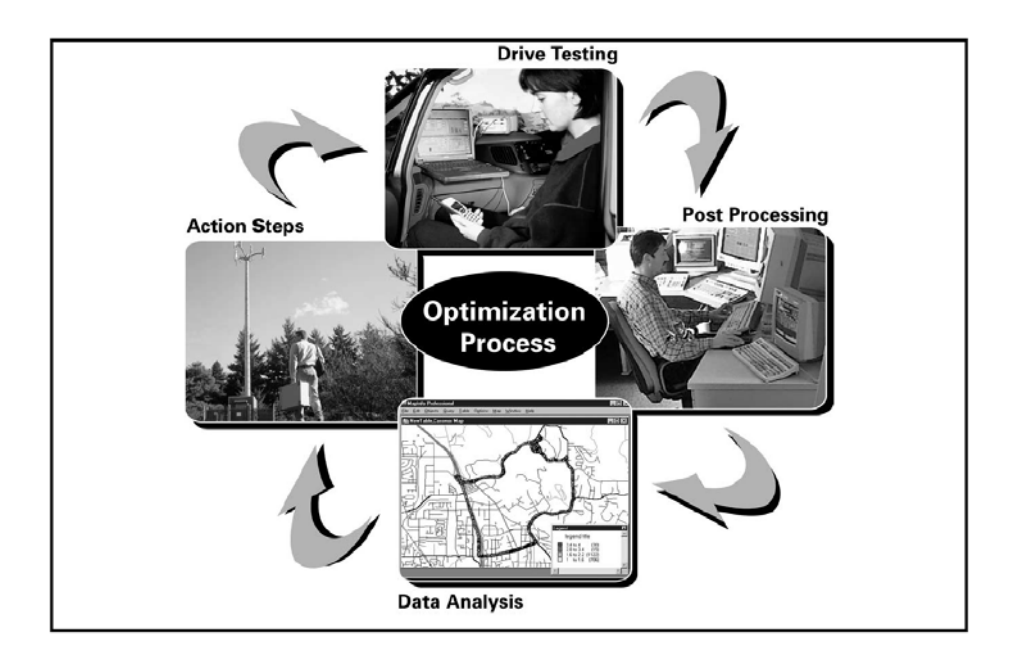

Рисунок 2. Процесс оптимизации. Тестирование покрытия было выполнено, чтобы проверить, что предпринятые шаги для решения проблемы были эффективны.

# **Раздел 3. Основы GSM**

Этот раздел обеспечивает краткое описание физического формата канала GSM. Обратитесь к ссылке [1] для более детальных описаний технологии GSM.

GSM использует и TDMA (Многостанционный доступ с временным разделением) и FDMA (Многостанционный доступ с частотным разделением). Доступные частоты разделены на два диапазона.

Аплинк предназначен для мобильной передачи, в то время как даунлинк предназначен для передачи базовой станции. Каждый диапазон разделен на слоты 200 кГц под названием ARFCN (Абсолютный номер канала радиочастоты). В дополнение к этому частотному разделению, каждый ARFCN разделен на восемь мобильных с использованием временного уплотнения. Каждый мобильный использует ARFCN на одном временном интервале, и затем ждут свою очередь, чтобы использовать ARFCN снова. Мобильные телефоны могут использовать ARFCN лишь один раз за фрейм у(систему координат) TDMA. Рисунок 3 изображает структуру TDMA и FDMA системы GSM.

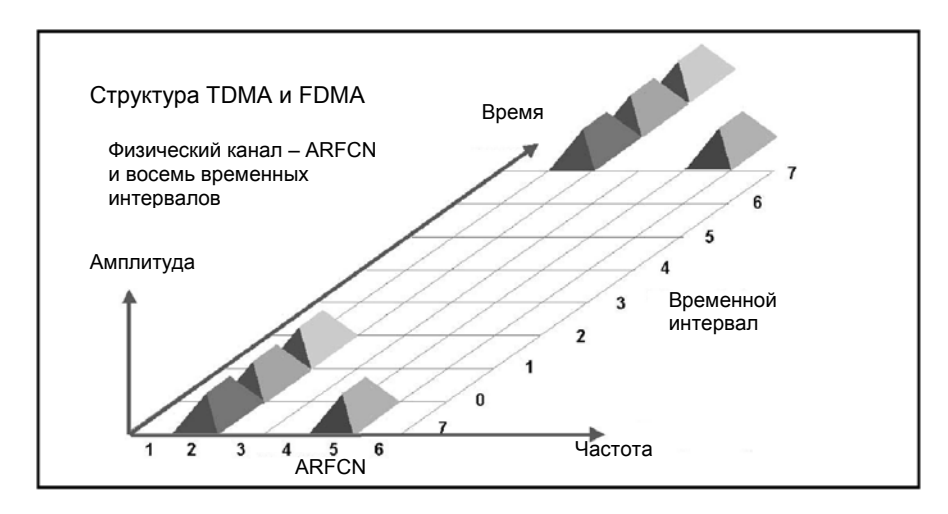

Рисунок 3. Физические каналы GSM состоят из ARFCN (частотного канала) и восьми временных интервалов.

Сота GSM будет иметь один или большее количество ARFCN в зависимости от требований мобильного трафика. Один из ARFCNS в ячейке сконфигурирован как канал радиовещания (BCH) ARFCN (Рисунок 4). Временной интервал 0 из BCH ARFCN посвящен нескольким логическим каналам управления, включая Быстрый Канал Управления (FCCH), Канал Синхронизации (SCH), Радиовещательный Канал Управления (BCCH) и Общий Канал Управления (CCCH). Эти логические каналы используются мобильными телефонами, когда он паркуется в ячейке, и также для установки звонков. BCH ARFCN может занимать оставшиеся семь временных интервалов, сконфигурированные как каналы трафика, которые будут использоваться для передачи информации (речь, данные или факс) к и от мобильного телефона. Все временные интервалы на BCH ARFCN в даунлинке будут постоянно включены с установленной максимальной мощностью базовой станции, и не будут под управлением мощностью даунлинка. В отсутствии телефонного трафика (звонков) на временных интервалах загруженного канала, их временные интервалы будут иметь кратковременные пакеты сеансов связи.

Все другие ARFCN в той же самой ячейке называются каналами трафика (TCH) ARFCN (или несущие). TCH ARFCN активизированы только, когда имеется потребность (то есть звонок). TCH ARFCN может управлять выходной мощностью на различных временных интервалах в даунлинке. Ключевое различие между BCH и TCH ARFCN то, что BCH ARFCN имеет непрерывную передачу на постоянной мощности во всех временных интервалах, тогда как TCH ARFCN имеет пакетную передачу с уровнями мощности, которые могут быть различаться во временных интервалах.

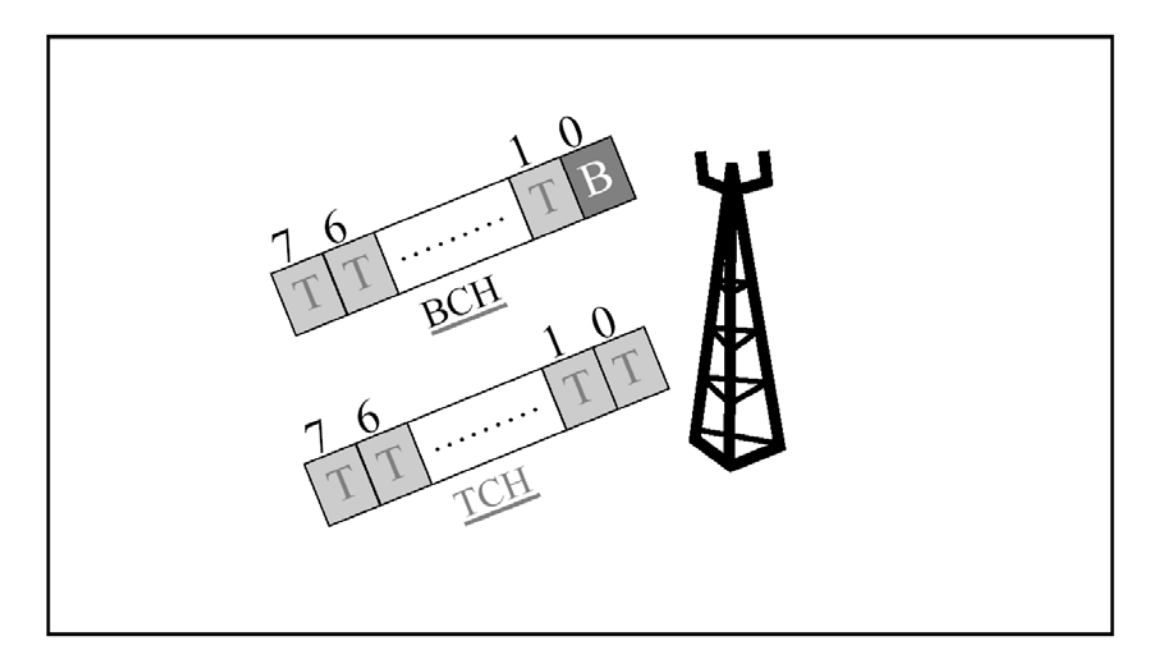

Рисунок 4. Один ARFCN в каждой ячейке сконфигурирован как BCH. Временной интервал 0 назначен как канал управления. Все другие ARFCN - TCH.

#### **Раздел 4. Чертеж непрерывного покрытия**

Традиционно, чертеж зоны покрытия сервисного района получается путем помещения тестового мобильного телефона из системы тестирования покрытия в нерабочий режим и проездом через сервисную область, измеряя полученный уровень сигнала (RXLEV). RXLEV тогда вычерчивается в зависимости от информации GPS, чтобы получить чертеж зоны покрытия (см. Рисунок 5).

Важно понять что телефонные измерения GSM в отдельности покрытия часто не показывают полную картину целостности покрытия. Это происходит из-за способа работы телефона и скорости, с которой берутся отсчеты измерений. Это раздел покажет как независящий от сети цифровой приемник, будучи объединен с телефонной системой, может обеспечивать более полные и точные результаты.

GSM приемник мобильного телефона не всегда включен в нерабочем режиме, из-за использования Прерывистого Приема (DRX). С DRX, мобильный телефон включит свой приемник только в течение его группы поисковых связей (пейджинга), и будет также измерять в том же самом периоде соседние соты RXLEV. Он также включит приемник, когда декодирует Радиовещательный Канал Управления (BCCH), что происходит однажды каждые 30 секунд; для мобильного телефона является необязательным измерять RXLEV в течение этого периода.

Понять две важные концепции, BCCH и группы поисковой связи (пейджинг), требуется для полного осознания, как телефон выполняет измерения. Взглянем сначала на BCCH.

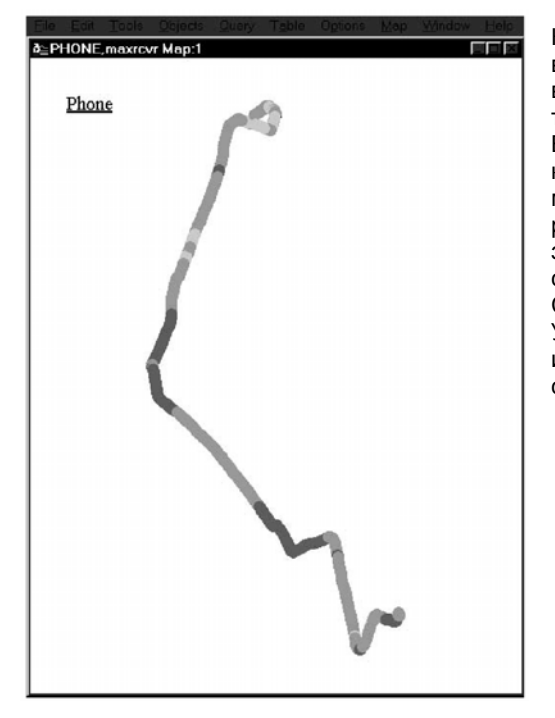

Как показано на рисунке 4, каждая сота имеет одну несущую, выделенную как BCH несущая. BCH несущая имеет все 8 временных интервалов непрерывно включенными или с телефонным трафиком или с контрольными пакетами. Временной интервал 0 BCH несущей содержит логические каналы управления. Эти каналы управления используются мобильным телефоном для установки связи с сетью в нерабочем режиме и также для инициализизации звонков для входа в заранее определенный режим. Временной интервал 0 сгруппирован в структуры из 51 фреймов, называемые как Control Channel Multiframes (Мультифреймы Каналов Управления). Каждая структура имеет 4.615 ms в длину и состоит из 8 временных интервалов. Каналы управления сгруппированы следующим образом: BCCH, CCCH и Выделенные каналы.

Рисунок 5. Чертеж покрытия, сгенерированный MapInfo с использованием системы тестирования покрытия только с телефоном.

BCCH появляется один раз за цикл с 51 фреймами, и содержит информацию, которая упакована в блоке из 4 фреймов. Информация о BCCH известна как Системная Информация, и включает идентификаторы сети, параметры соты, каналы соты и конфигурации опций. Мобильный телефон GSM считывает BCCH, когда он сначала паркуется в соте и каждые 30 секунд впоследствии, чтобы обнаружить любые изменения установок параметров.

На несущей BCH имеются 3 или 9 блоков Общего Канала Управления. Каждый блок составлен из 4 TDMA фреймов и содержит одно сообщение сигнализации. Блоки Общего Канала Управления далее подразделяются на Канал Предоставления Доступа (AGCH) и Канал Поисковой связи (пейджинга) (PCH). Для сохранения батареи питания, Мобильный телефон не контролирует все каналы Поисковой связи в мультифрейме; он только контролирует Канал Поисковой связи, принадлежащий к его пейджинговой группе. Каждый Канал Поисковой связи в мультифрейме имеет номер различной группы. В следующем мультифрейме, тот же самый Канал Поисковой связи будет иметь различный или идентичный номер группы поисковой связи, в зависимости от установок параметра соты BS\_PA\_MFRMS. Этот параметр сообщается мобильному телефону после определенного количества мультифреймов (в пределах от 1 до 9), в котором повторяется та же самая группа поисковых связей. Мобильный телефон включит свой приемник только для декодирования сообщений поисковой связи в его группе поисковых связей, которые могут повториться один раз при количестве мультифреймов от 1 до 9.

С этим пониманием BCCH и групп поисковых связей, давайте продолжать пример измерений покрытия, с использованием только телефонной системы.

Согласно техническим требованиям GSM для генерации измерений RXLEV, мобильный телефон должен осуществить усреднение пяти отсчетов в течение периода 5 секунд или продолжительностью 5 последовательных блоков поисковой связи этого телефона, какое больше. Продолжительность этих 5 последовательных блоков поисковой связи определяется параметром BCCH BS\_PA\_MFRMS (описанным выше), который сообщает мобильным телефонам число мультифреймов, после которых повторяется тот же самый блок поисковой связи. Это может иметь диапазон от 1 до 9 мультифреймов. Это означает, что блок поисковой связи мобильного телефона может происходить в пределах интервалов от 470ms до 2.1s. Поэтому, 5 последовательных блоков поисковой связи для этого мобильного телефона произойдет за период в пределах от 2.35s до 10.5s. Согласно Техническим требованиям GSM, затем будет проведено усреднение за период в пределах от 5s до 10.5s.

Если мы едем с номинальной скоростью 40 км/ч, мы покроем 55 м за 5s и 110 м за 10s. За любой период усреднения между 5 и 10 s, мобильный телефон будет брать только 5 отсчетов. Если период усреднения - 5s, то 1 отсчет принимается каждых 5.5 м. Если период - 10 s, тогда 1 отсчет принимается каждых 22.5 м. С таким большим расстоянием между отсчетами, имеется возможность, что будет много областей, в которых мобильный телефон не сделал измерения. Так как «дыры» в покрытии из-за нормального логарифмического фединга на краях сот могут быть найдены в диапазоне от 5 до 50 м., нормальное измерение RXLEV мобильным телефоном может пропускать эти «дыры». Поэтому, даже притом, что чертеж покрытия, произведенный мобильным телефоном, может указывать непрерывное покрытие, фактически может иметься много «дыр», приводящих к очаговому покрытию, частым эстафетным передачам и потерянным звонкам.

Однако, если мы используем приемник GSM, который может синхронизировать себя с несущей BCCH, сделав измерения мощности несущей, и выполнив непрерывное измерение RXLEV на указанном расстоянии от 1 до 5 м., мы получим истинное изображение непрерывности зоны покрытия по сети (Рисунок 6).

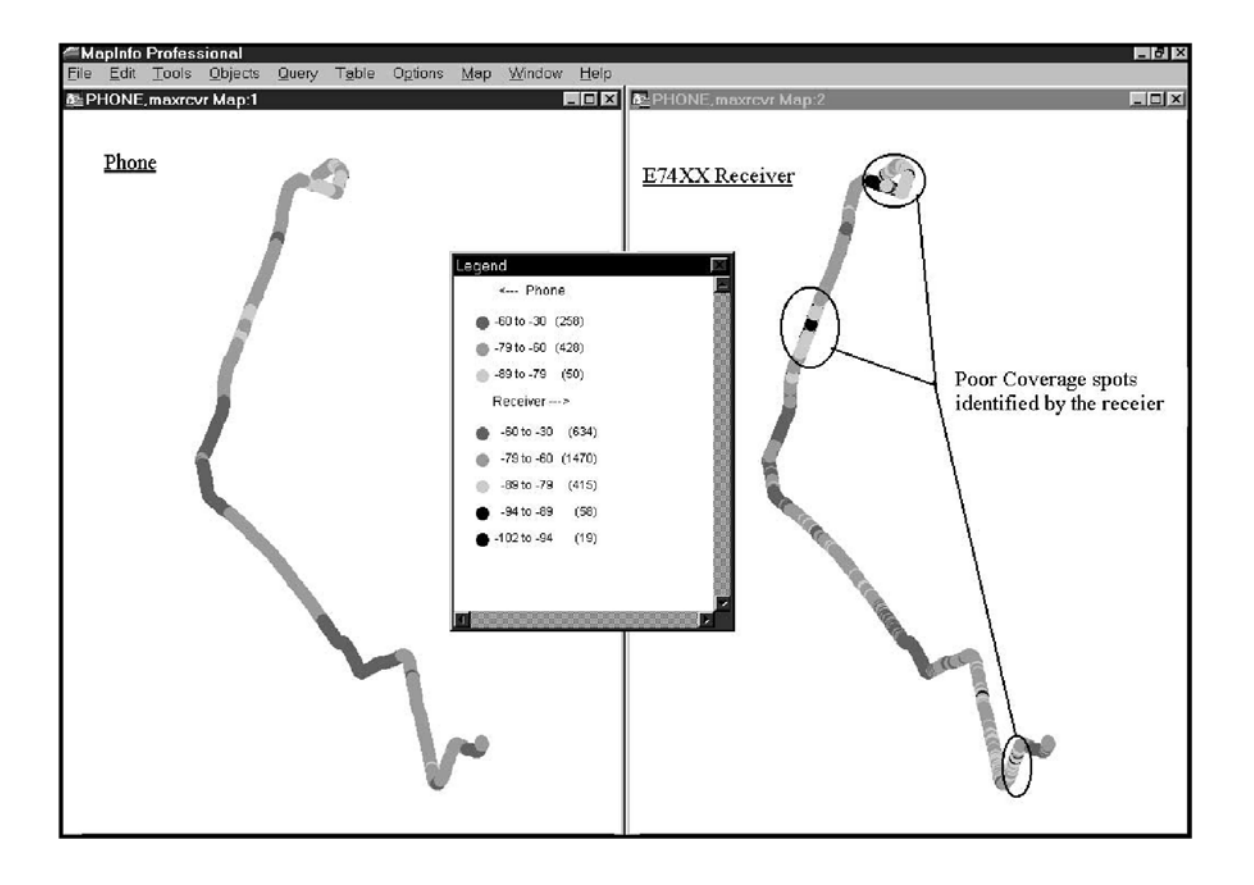

Рисунок 6. Сравнение измерений покрытия инструментов тестирования покрытия с «только телефоном» и «с приемником». Приемники быстры, точны, и независимы от сети. Телефоны обеспечивают жизненно важную статистику звонка.

### **Раздел 5. Каковы причины недостаточного RXQUAL?**

Качество полученного сигнала (RXQUAL) - ключевой параметр для оценки эффективности сети. RXQUAL коэффициент ошибок (BER), полученный из 26 битов посередине пакета TDMA. Уровни RXQUAL характеризуют качество речи и потерянные звонки, где 0 указывает самое высокое качества и 7 самое плохое. Если мы делаем измерение покрытия в проблемной зоне с телефоном, мы можем легко определять местоположения пятен низкого качества, контролируя RXQUAL. Однако, мы можем хотеть идентифицировать причину недостаточного RXQUAL. RXQUAL может быть плохой из-за плохого RXLEV (покрытия), низкого отношения "несущая-помеха" (C/N), помех от передатчика в том же канале, помех от соседних каналов или многолучевых. Только телефонная система сообщит о RXLEV, но не будет обеспечивать адекватной информацией относительно других потенциальных проблем.

Если RXQUAL недостаточен, а RXLEV хорош, то в общем предполагается что причина в интерференции. Однако, интерференция может существовать в нескольких формах, включая соканальную, соседний канал, многолучевую и внешнюю. Как мы определим, какие типы интерференции присутствуют?

Имеются несколько традиционных путей выделения различных форм интерференции. Например, если RXQUAL улучшается, когда все соты совмещенного канала выключаются, тогда присутствует соканальная интерференция в том же канале. Помехи от соседних каналов могут быть измерены с использованием анализатора спектра, но в настоящее время трудно выделить многолучевую помеху. Обычные методы отнимают много времени и не характеризуют интерференцию по полной зоне покрытия сети.

Приемник GSM от Agilent имеет анализатор интерференции, который может делать измерения в реальном масштабе времени соканальной интерференции, интерференции от соседних каналов и многолучевой (см. Рисунок 7).

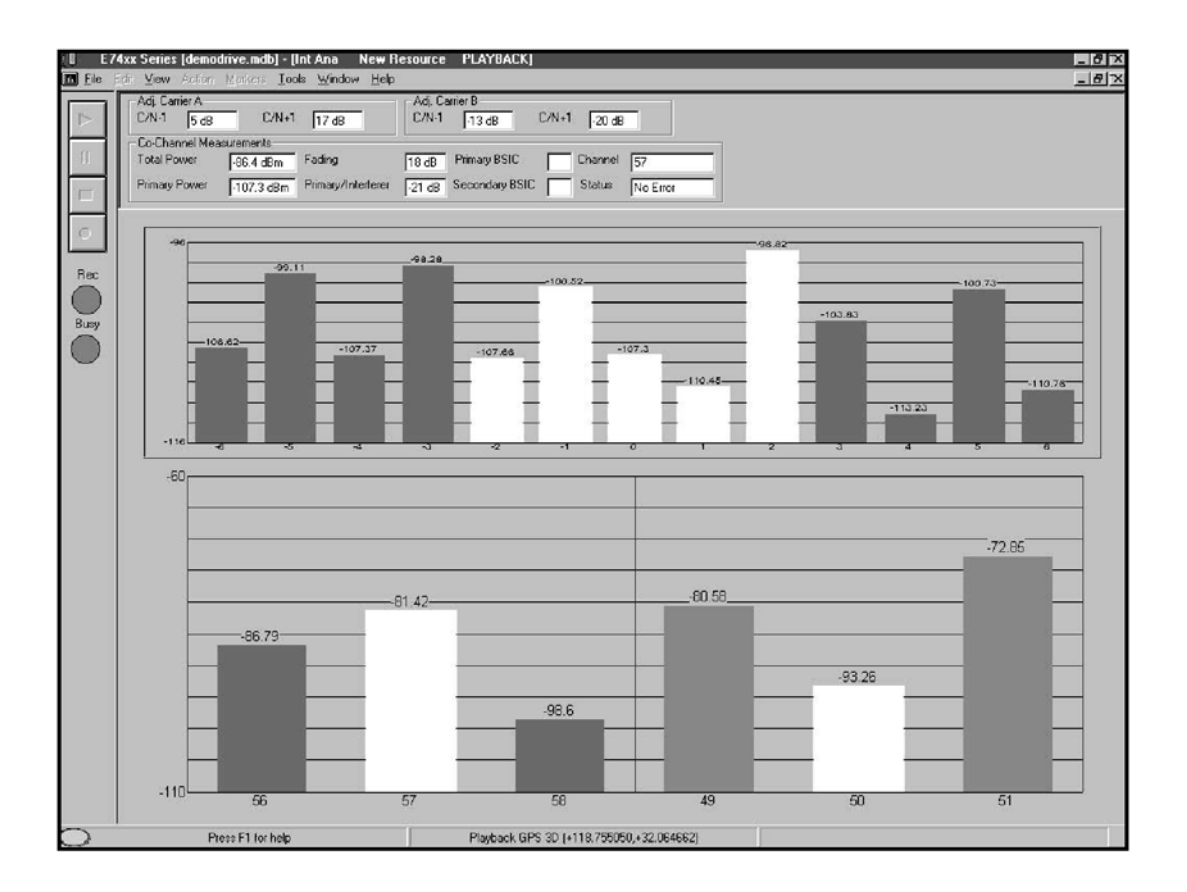

Рисунок 7. Измерения интерференции соседнего канала и соканальной, выполненные приемником GSM.

Этот приемник имеет систему индикации тревог, которая может быть запрограммирована с множественными условиями, такими как " Poor RXQUAL AND C/I < 9 dB " (где C/I = отношение " несущая к интерференции "), и подобные условия для помех от соседних каналов и многолучевой.

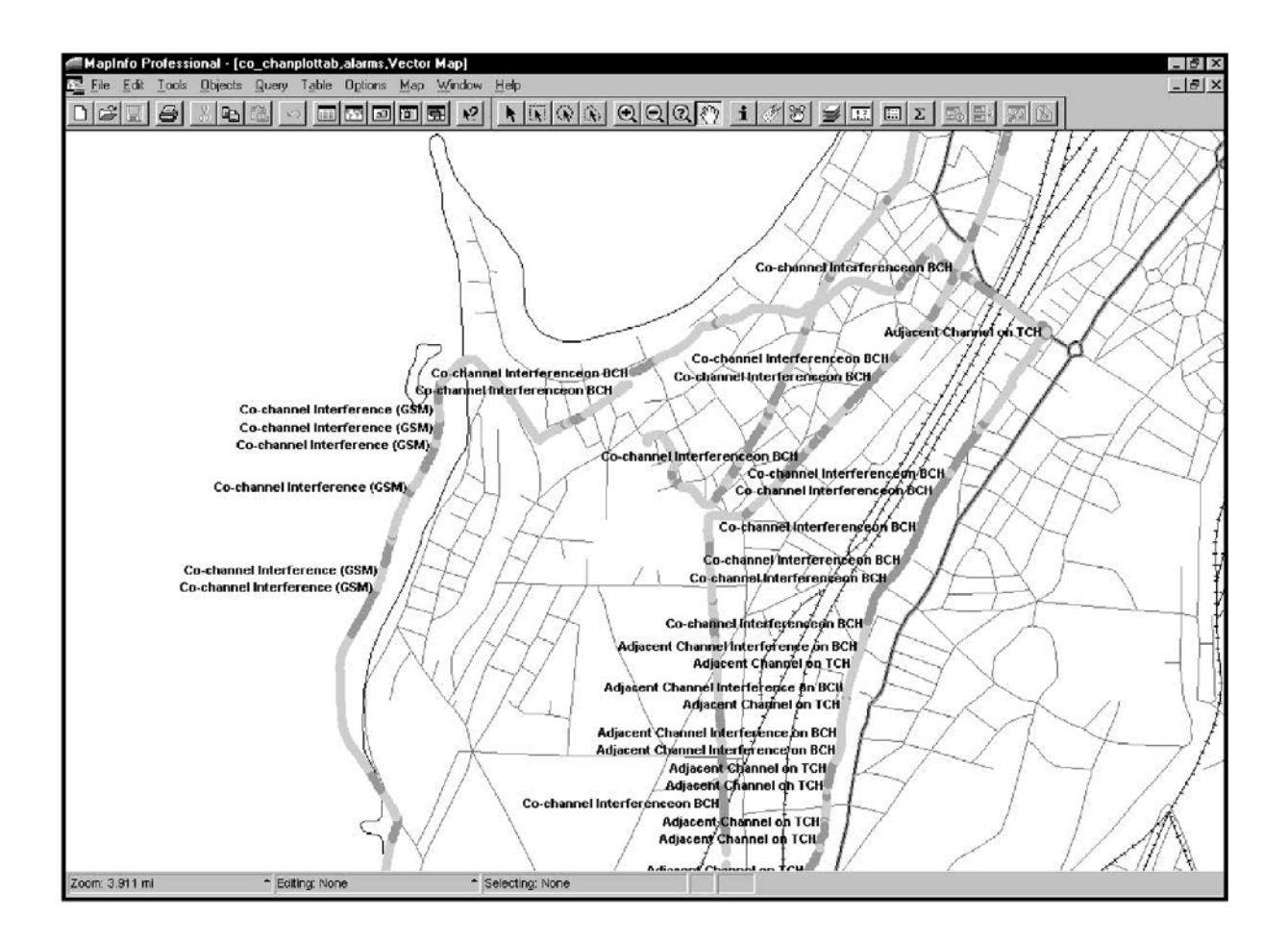

Рисунок 8. Тревожные сообщения об интерференции соседнего канала и соканальной, идентифицированные приемником GSM. Результаты начерчены в MapInfo.

Главная особенность измерительного программного обеспечения Agilent - то, что оно может обеспечивать соединение(линк) между тестовым мобильным телефоном и измерительным приемником, позволяя приемнику отслеживать с помощью телефона сервисную соту. Объединяя приемник, телефон и переносной персональный компьютер, чтобы автоматизировать измерения, мы можем получить данные по недостаточному RXQUAL и вызывающим его причинам при выполнении тестирования покрытия.

### **Раздел 6. TCH - TCH Интерференция**

Сота GSM имеет более чем одну несущую, чтобы соответствовать требованиям пропускной способности абонентов. Только одна из доступных несущих будет BCH, который будет постоянно включена; оставшиеся несущие TCH будут включены только на отдельные временные интервалы, когда на том канале инициализирован звонок. В течение периода наибольшей нагрузки, активность TCH несущих будет максимальна, принимая во внимание, что активность может быть нулевой в течение непиковых часов. TCH несущие также часто повторно используются, и это, следовательно, может способствовать соканальной интерференции, хотя эта интерференция не всегда будет присутствовать; она будет присутствовать только когда эти TCH несущие имеют звонковую активность (не обязательно в течение пиковых часов). Как мы измерим C/I для этих повторно используемых TCH несущих? Один подход состоит в том, чтобы выбрать подозреваемую повторно используемую помеху, установить звонок на каждом временном интервале (восемь звонков), и затем проехать вокруг интерферирующей ячейки, измеряя C/I. Это - утомительный процесс.

Самый простой способ решить эту проблему измерений состоит в том, чтобы делать разностные (дельта) измерения. Например, рассмотрим две соты, Сота 1 и Сота 2 (См. Рисунок 9).

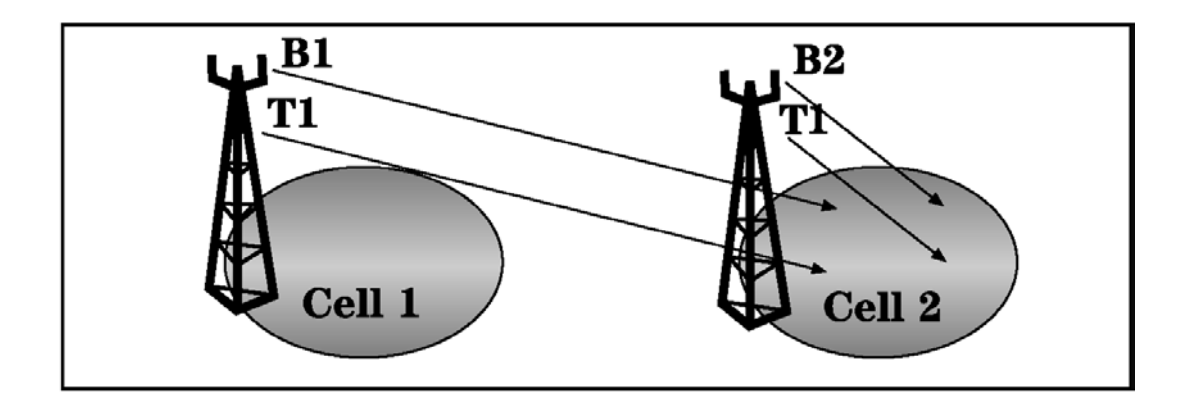

Рисунок 9. TCH-TCH соканальная интерференция.

Сота 1 имеет BCH несущую на ARFCN B1, и Сота 2 имеет BCH несущую на ARFCN B2, в то время как TCH несущие и в Ячейке 1 и Ячейке 2 находятся на ARFCN T1. Вместо осуществления измерений C/I на T1, мы можем делать разностное измерение на B2/B1, который близко по значению к C/I T1, когда обе несущие T1 находятся в эфире, так как потери распространения для B2/B1 и T1 - почти одинаковые. Это может быть легко сделано с приемником GSM Agilent, который имеет функцию дисплея анализатора BCH (См. Рисунок 10).

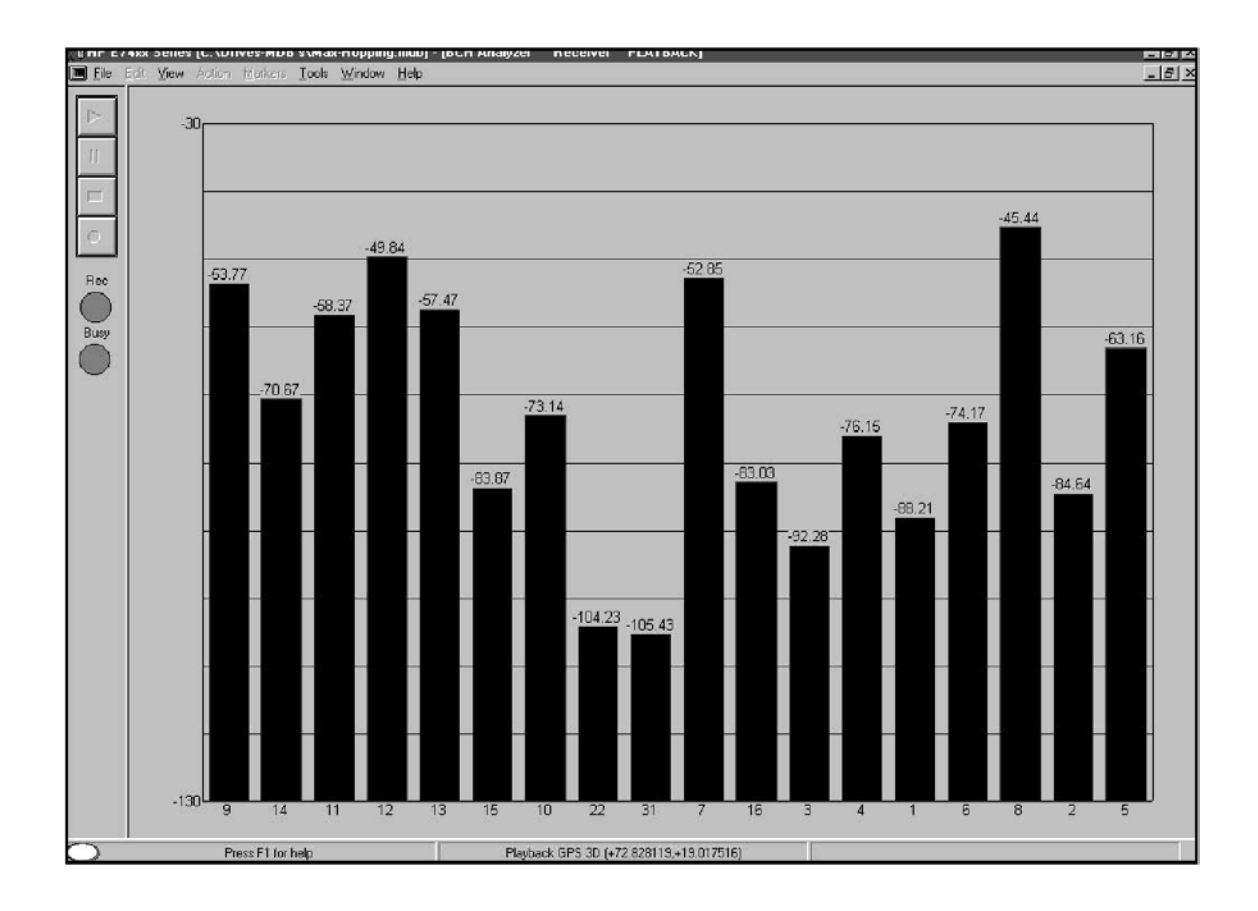

Рисунок 10. Дисплей анализатора BCH, сгенерированный приемником GSM. Ось X показывает ARFCN, и ось Y показывает полученный уровень мощности.

Анализатор позволяет нам создавать список пользователей ARFCN для Соты 2 и Соты 1 и затем, на дисплее амплитуды / времени, поместить маркер на B2 и разностный маркер на B1. Разностное измерение аналогично измерению C/I на T1 (См. Рисунок 11).

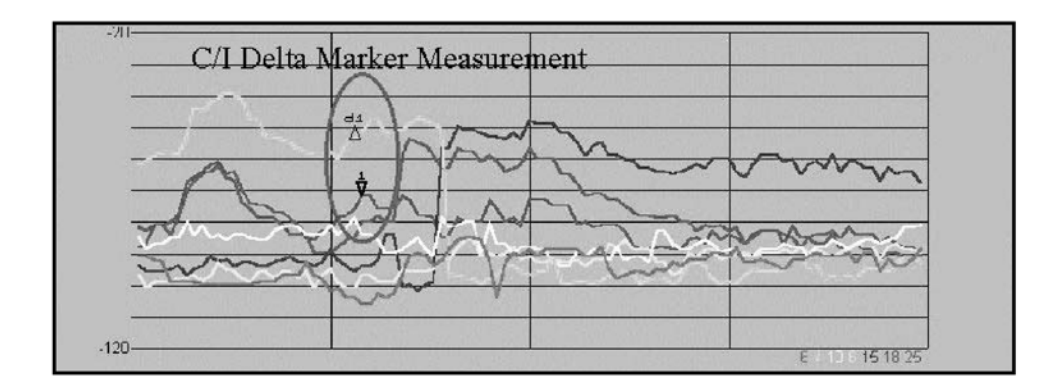

Рисунок 11. Дисплей амплитуды в зависимости от времени, показывающий разностную амплитуду между B1 и B2.

Используя программное обеспечение постобработки, мы можем также начертить карту C/I для интерференции TCH-TCH ( Рисунок 12).

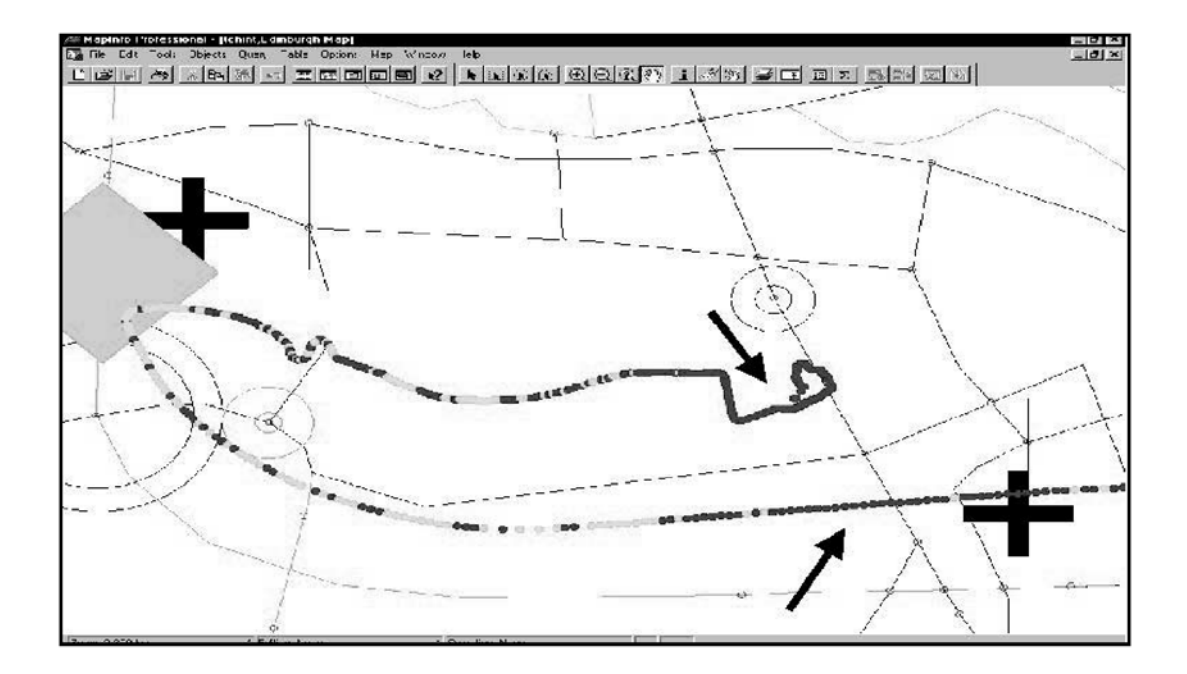

Рисунок 12. Карта C/I TCH-TCH интерференции, измеренной приемником GSM. Точки, где C/I < 9 dB, обозначены стрелками.

### **Раздел 7. Оптимизация границ эстафетной передачи**

Та же самая разностная методика измерения может использоваться, чтобы проверять и оптимизировать границы эстафетной передачи. Когда звонок установился, и измеряя на краю соты, мы можем отображать телефонные измерения сервисной и соседней соты; затем, на дисплее амплитуды / времени, мы можем помещать маркер в сервер и разностный маркер на доминирующем соседе. Результирующее разностное значение - разность между RXLEV сервера и RXLEV соседа (см. Рисунок 13). В некоторой точке на направлении тестирования покрытия, RXLEV соседа станет более сильным, чем сигнал сервера и этот отсчет разности станет отрицательным; когда разность превышает границу эстафетной передачи, она и произойдет. Значение границы передачи установлено в ячейке, а не передается по радио эфирным интерфейсом. Одновременно контролируя RXQUAL в течение передачи, может быть определено значение границы передачи и может быть выработано решение, является ли это значение соответствующим по качеству желаемому сервису. Граница передачи на верхнем уровне интенсивности приведет к передаче после того, как пользователь испытал некоторое ухудшение в качестве. Высокие края передачи могут приводить к плохому приему и потерянным звонкам, в то время как очень низкие значения границы передачи могут производить "Пинг-понг", так как мобильный телефон будет слишком часто переключаться между сотами.

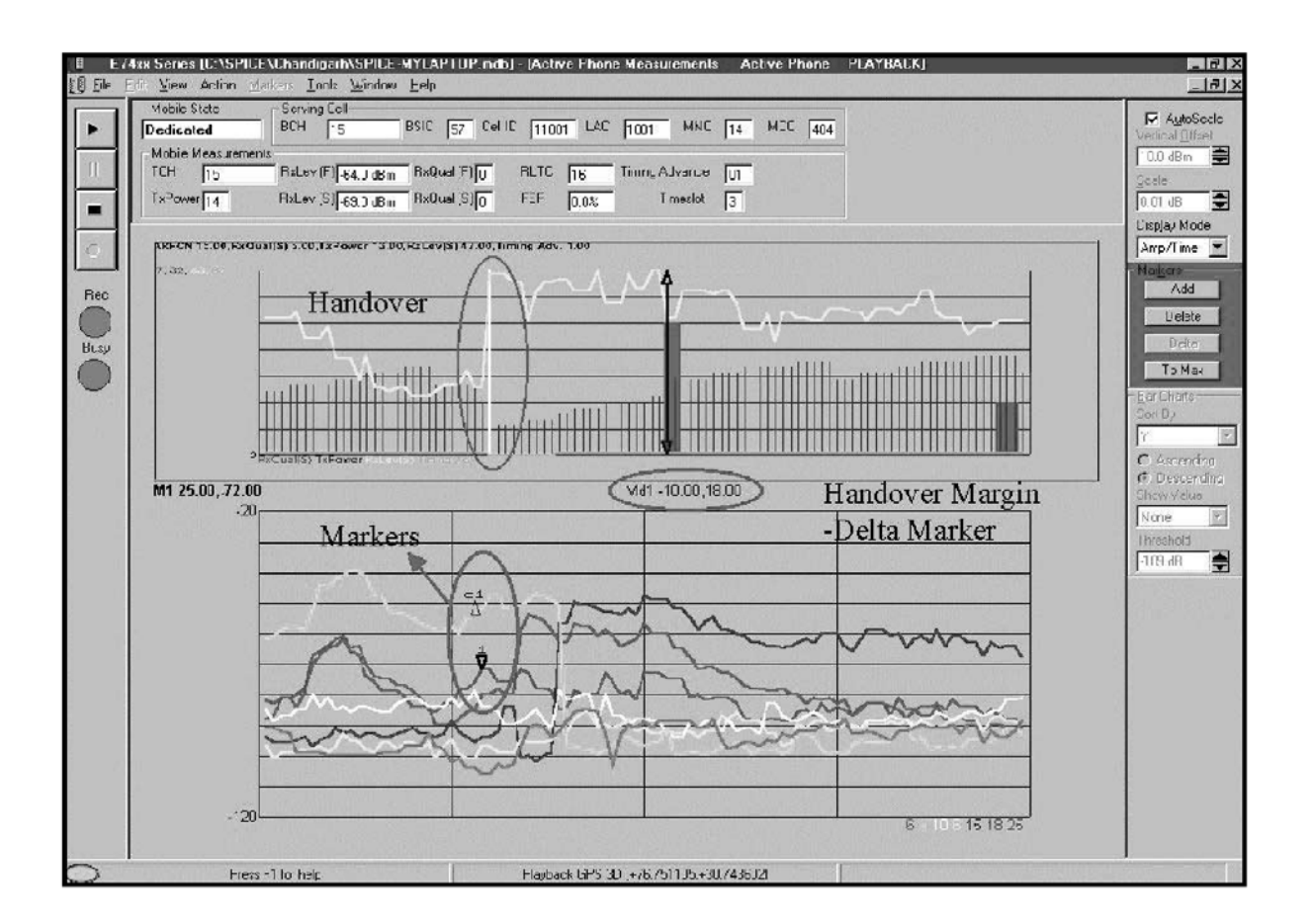

Рисунок 13. Разностное измерение RXLEV границ передачи, выполненное приемником GSM.

Разностные измерения могут также использоваться, чтобы предотвратить чрезмерные перевыборы соты (аналогичные эстафетным передачам в нерабочем режиме), которые могут приводить к пропуску сообщений поисковой связи. В этом случае, могут быть оптимизированы параметры C2 и гистерезисные значения теми же самыми разностными методами измерения, описанные выше.

# **Раздел 8. Параметры C2, перевыбор и таблица BA**

Перед описанием процесса эстафетной передачи и оптимизации списка соседей, мы объясним три термина, введенные в предыдущем разделе: параметры C2, перевыбор соты и таблица BA.

В нерабочем режиме, мобильный телефон всегда предпочитает остаться в или двигаться к соте с лучшим сервисом. Лучшая сота оценивается на основе баланса путей аплинка и даунлинка в сотах. Этот баланс рассчитывается GSM-определенными вычислениями C1. Вычисления C1 вынуждают мобильный телефон двигаться в самую сильную ячейку. В некоторых случаях, типа макро-микро архитектуры соты, оптимизация может потребовать, чтобы в некоторой области мобильный телефон не оставался в лучшей ячейке, а оставался в соте в зависимости от телефонного трафика. Параметры C2 обеспечивают опцию добавления фиксированного положительного или отрицательного смещения к вычислению C1 в каждой ячейке. Так, хотя C1 мог бы быть лучшим для соседней соты, приложение C2 параметров может задерживать перевыбор. C2 параметры также позволяют мобильным телефоном применять временные смещения в течение периода, известного как штрафное время, которое помогает устранять результирующий «Пинг-понг».

Мобильный телефон делает выбор соты, когда он включен, или выходит из зоны покрытия. Когда мобильный телефон успешно «припарковался» в ячейке, он контролирует ARFCN соты соседа (по BA таблице, описанной ниже) и делает вычисления C1 и-или C2 для ARFCN каждого соседа и обслуживающей соты с регулярными интервалами. C1 И C2 вычисления информируют мобильный телефон относительно баланса путей аплинка и даунлинка в ячейке, позволяя ему выбрать или отклонить ячейку. Как только мобильный телефон находит C1 иили C2 (так как C2 необязательный) соседней соты лучший, чем C1 и-или C2 сервисной ячейки, он переключается в соседнюю ячейку. Этот процесс переключения к другой соте в нерабочем режиме известен как перевыбор соты. Перевыбор соты – полностью управляется мобильным телефоном. Эквивалент перевыбора соты в заранее определенном режиме - передача, которая управляется сетью.

Таблица или список BCCH распределения (BA) - набор радиопередачи ARFCN к мобильному телефону в незанятом и заранее определенном режимах для контроля, поскольку потенциально это соседняя сота. В нерабочем режиме, этот список передается на BCCH в сообщении типа 2 системы информации. Мобильный телефон декодирует это сообщение и контролирует ARFCN, перечисленные в таблице, как соседей в нерабочем режиме. В заранее определенном режиме, подобно сформатированная таблица посылается мобильному телефону на Медленном Связанном Канале Управления (SACCH) в сообщении типа 5 системы информации. Эта таблица заранее определенного режима может содержать тот же самый список ARFCN, что и таблица нерабочего режима, или другой список.

## **Раздел 9. Оптимизация списков соседей**

В GSM, мы можем определить несколько соседей к обслуживающей ячейке. Обычно мы хотим, чтобы передача была сделана самому сильному соседу, но в некоторых случаях частые передачи этому лучшему соседу могут приводить к перегрузке в соседней ячейке, влияющей на пользователей, инициализирующих звонки из этой соты. Такая ситуация может также происходить наоборот, когда требуемая передача лучшему соседу может приводить к отражению запроса из-за неготовности ресурсов, вызывая попытку передачи к следующему лучшему соседу, которая может задерживать процесс и ухудшать качество далее. При определенных обстоятельствах, нам нужно будет удалить потенциального соседа из списка соседей и обеспечить альтернативы. Обычно, такие решения делаются с использованием демографических соображений. BCH анализатор в приемнике GSM упрощает процесс определения этих альтернативных соседей (см. Рисунок 10).

BCH анализатор может использоваться, чтобы создать список всех возможных близлежащих BCH несущих и выполнить измерения RXLEV (связанные с эффективностью RXQUAL телефона) на каждой из этих несущих. Когда RXQUAL достигает порога решения о передаче, мы можем определять потенциальных соседей в этой стадии и установить одного из них как оптимального соседа. Это может также быть сделано с телефоном, но в этом случае Вы ограничены набором списков BA в сети, которые могут не включать хороших потенциальных соседей.

Например, сота, которая является хорошим соседом из-за распространения по воде, не может быть установлена в списке BA. Также, число соседей в списке BA – обычно ограничено, потому что большое количество сокращает отсчеты измерений соседей и следовательно ухудшает аутентичность передач. Приемник дает полное, независимое представление всех BCH несущих, доступных в частном местоположении, где требуется передача, и его контрольные возможности программного обеспечения (включая маркеры, разностные маркеры и постобработку) упрощают задачу создания установок соседей.

### **Раздел 10. BER в нерабочем режиме**

В нерабочем режиме, тестовый мобильный телефон только сообщает о RXLEV, поэтому любая интерференция даунлинка (которая может в конечном счете ухудшать качество) будет игнорироваться. На мобильный телефон будет воздействовать проблема интерференция даунлинка в нерабочем режиме посредством a GSMопределяемого процесса под названием Неисправность Сигнализации Даунлинка, которая основана на декодировании сообщений поисковой связи. Счетчик Сигнализации Даунлинка телефона (DSC) инициализируется к целому числу, которое является самым близким к значению 90/BS\_PA\_MFRMS, когда телефон паркуется в ячейку. Этот счетчик уменьшается на 4, когда мобильный телефон – не способен декодировать сообщение поисковой связи (BFI=1), и увеличивается на 1, когда мобильный телефон успешно декодирует сообщение (BFI=0). Как только DSC достигает значения Нуль, объявляется неисправность радиолинка, и мобильный телефон делает перевыбор соты.

BS\_PA\_MFRMS может иметь значение в диапазоне от 1 до 9 мультифреймеов, поэтому DSC будет между 45 и 10. Это означает, что в пятне с особенно плохим качеством, для низкого значения BS\_PA\_MFRMS, мобильныйм телефон будет нуждаться в 45 плохих сообщениях, чтобы объявить неисправность. Для высокого значения, будет требоваться 10 плохих сообщений для объявления неисправности, поэтому в самом плохом случае будет требоваться 90 мультифреймеов (21 s) чтобы объявить о неисправности. Только телефонная система тестирования покрытия в нерабочем режиме может только наблюдать перевыборы в минимальных интервалах 21 s. Единственный способ получить более быструю индикацию низкого качества - установить звонок и контролировать RXQUAL. Если мобильный телефон выполняет слишком много перевыборов соты, он может пропускать сообщения поисковой связи.

Приемник GSM Agilent, который измеряет BER в канале синхронизации трафика (TSC) в нерабочем режиме для сервера и также любое число ARFCN, обеспечивает непрерывное отображение в реальном масштабе времени коэффициента ошибок (BER) в нерабочем режиме. Этот BER может быть легко связан с DSC. С этой информацией, доступной нам, мы можем также определять причину этого коэффициента ошибок (BER) , используя интерференционные свойства анализатора приемника. Это поможет нам определить соты с интерференционными проблемами в незанятом режиме, и затем для тех ячеек, где какие-либо действия не могут быть предприняты немедленно, мы можем откорректировать параметры C1 и C2, чтобы установить систему приоритетов соты для перевыбора.

## **Раздел 11. Интерференция аплинка**

Интерференция аплинка в GSM может быть сгенерирована внутренне мобильными телефонами при повторном использовании и ARFCN сот соседнего канала, или внешне неисправными передатчиками или незаконными передачами. Внутреннюю интерференцию очень трудна обнаружить, так как она происходит в режиме всплеска; нет никакой непрерывной передачи в аплинке. Даже если мы делаем измерение C/I в аплинке, результаты изменятся со временем из-за эффектов ближнего/дальнего конца и принудительного регулирования мощности аплинка, реализованного в GSM сотах. Поэтому, мы не можем предсказывать, оценивать или измерять серьезность интерференции в аплинке, сгенерированный от внутренних источников.

Однако, имеется один путь решения этой проблемы измерения. Подключите приемник GSM к тракту приема базовой станции, измените ARFCN, используемый в соте от F1 до F2 и начните измерять F1, F2, F1 + 200 кГц и F1 - 200 кГц с использованием анализатора мощности канала в приемнике GSM (см. Рисунок 14).

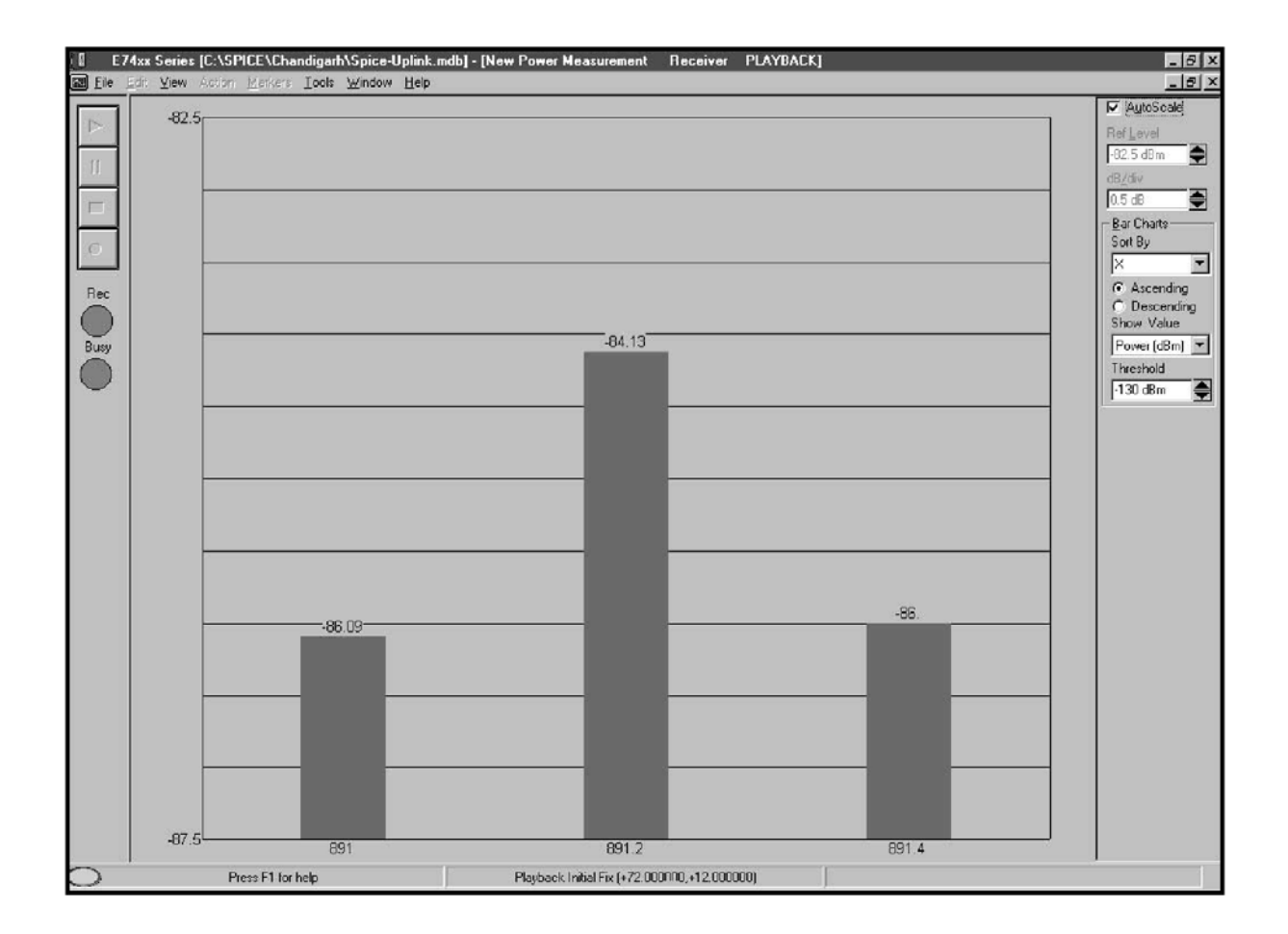

Рисунок 14. Измерения мощности Канала на сигнале аплинка и соседних каналах.

Долгосрочный мониторинг необходим, поэтому мы можем устанавливать систему индикации тревог, чтобы обнаружить уровень сигнала в канале, превышающий порог, и осуществить полный контроль интерференции без участия человека.

После фиксации этих данных в течение длительного периода, такого как набора периодов наибольшей нагрузки, мы можем экспортировать эти данные в программное обеспечение последующей обработки или Microsoft ® Excel ® и генерировать чертежи " вероятности интерференции " для различных порогов. Например, мы можем вычертить времени, в которое мощность в канале соканальной интерференции больше чем -110 dBm, -100 dBm, -90 dBm, и т.д. Чертя это для F1 и F2, и сравнивая эти две диаграммы, мы можем легко оценивать серьезность интерференции аплинка. Даже если интерференция несерьезная, мы можем оптимизировать ее, регулируя параметры диапазона соты. Эта методика - наиболее эффективная, даже для внешней интерференции, сгенерированного незаконными передачами (например, беспроводный телефон 900 МГЦ, который генерирует непрерывную интерференцию в аплинке на продолжительность звонка).

При мониторинге канала с набором систем индикации тревог для сигнала, встречающегося выше частного порога продолжительностью приблизительно 3 минуты, мы можем воспроизводить данные тревог позже и использовать анализатор спектра в приемнике, чтобы наблюдать спектральные характеристики сигнала (Рисунок 15). Это позволит нам определить, была ли непрерывная интерференция на 3 минуты с постоянным уровнем внутренняя или внешняя.

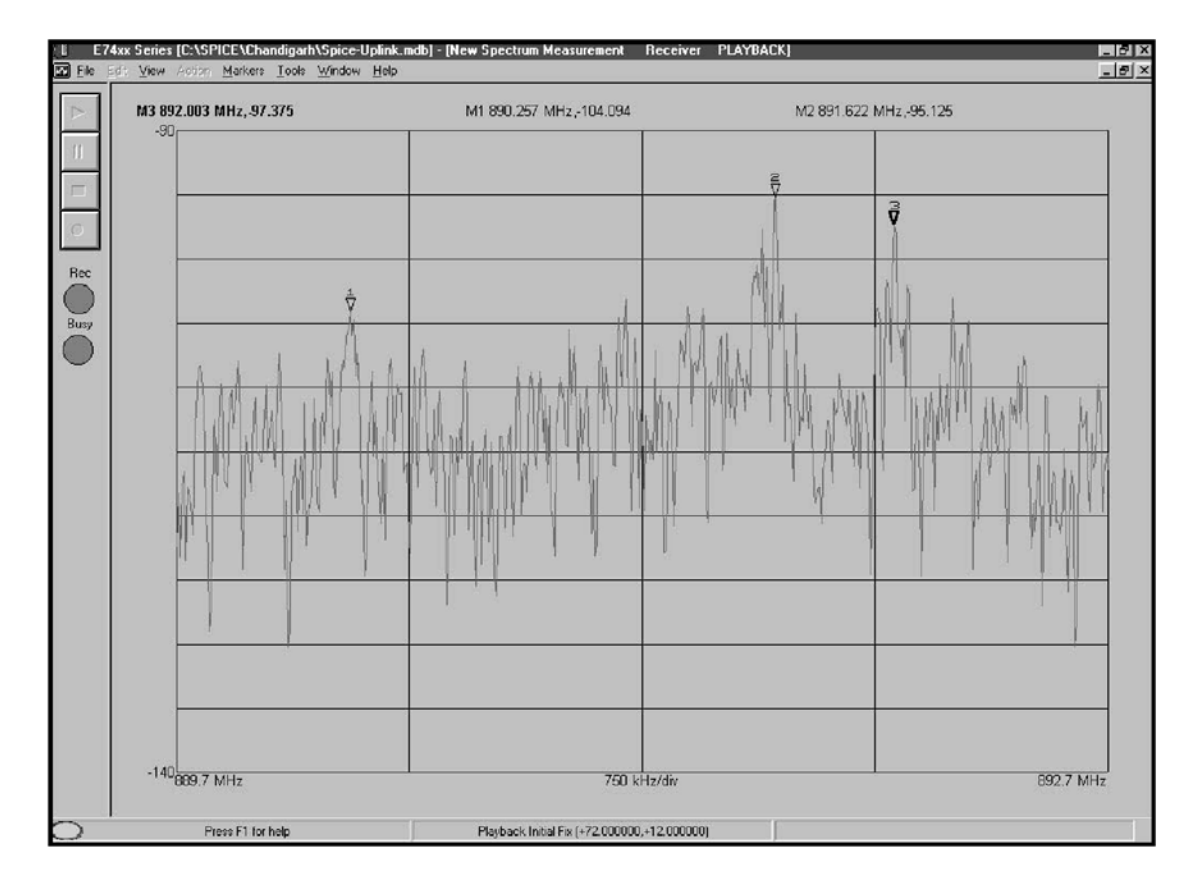

Рисунок 15. Спектральный дисплей сигналов аплинка обеспечивает инструмент поиска неисправностей для интерференции.

# **Раздел 12. Заключение**

Эта прикладная статья обеспечивает несколько примеров, которые показывают, как системы тестирования покрытия могут помогать мобильным операторам улучшать качество сервиса их сети GSM. Примеры описывают выгоды от решения с приемником, такого, как предлагает Agilent. Приемник, независимый от сети, обеспечивает полные и точные измерения покрытия и интерференции, и упрощает оптимизацию границ эстафетной передачи и списков соседей.

Решения только с телефоном и интегрированные с телефоном и приемником также доступны от Agilent. Для детальной информации относительно полного диапазона решений тестирования покрытия, предлагаемых Agilent, см. литературу по продукту, перечисленную в конце этой статьи. Список ссылок включает прикладные статьи и описания продукта, которые охватывают проблемы сетей РЧ и оптимизацию сетей с системой тестирования покрытия.

### **Акронимы**

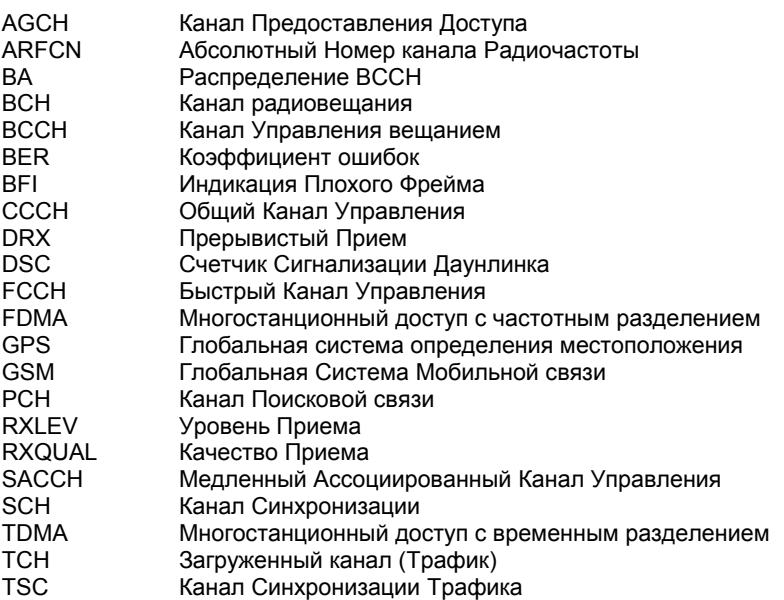

# **Ссылки**

[1] ETS-300 578, Цифровая Сотовая Система связи (Фаза 2), Управление линком Радио Подсистемы (GSM 05.08 версии 4.22.1).

[2] Оптимизация Вашей радиосети CDMA сегодня и завтра:

.<br>Использование решений тестирования покрытия, Прикладная статья AN 1345, литературный номер Agilent 5968-9916E.

[3] Оптимизация Вашей cети TDMA сегодня и завтра:

*Использование тестирования покрытия для идентификации интерференции в IS-136 Радио TDMA сетях*, Прикладная статья AN 1342, литературный номер Agilent 5980-0219E.

[4] Измерения спектра и мощности с использованием Agilent CDMA, TDMA и GSM систем тестирования покрытия, Пособие по продукту, литературный номер Agilent 5968-8598E.

[5] Тестирование покрытия CDMA, Пособие по продукту, литературный номер Agilent 5968-5554E.

[6] N3419A Монтируемая на транспортном средстве система индикации, Краткий обзор изделия,

литературный номер Agilent 5980-0721E.

### **Литература по изделию**

1. GSM система тестирования покрытия, Спецификации

литературный номер Agilent 5968-5564E.

2. GSM система тестирования покрытия, Руководство по конфигурации

литературный номер Agilent 5968-5563E.

3. Тестирование покрытия GSM, Брошюра

литературный номер Agilent 5968-5562E.

4. Беспроводная измерительная система для применения внутри зданий, Краткий обзор изделия литературный номер Agilent 5968-8691E.

#### **www.agilent.com/find/assist**

Авторское право © 2000 Agilent Technologies

5980-0218E